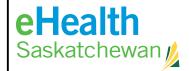

## APPROVED AUTHORIZER LIST REQUEST FORM

Call the Service Desk 1-888-316-7446 (local 306-337-0600) if you are unclear about any fields below The Service Desk will complete the request within five business days from receiving the request.

| <b>Return to:</b> Fax Number: 306-781-8480                                                                                                    |  |                |                       |                   |                                                              |
|----------------------------------------------------------------------------------------------------|--|----------------|-----------------------|-------------------|--------------------------------------------------------------|
| Email: servicedesk@ehealthsask.ca                                                                                                    |  |                |                       |                   |                                                              |
| Type of request (check one): New Authorizer Remove Authorizer                                                                                                    |  |                |                       |                   |                                                              |
| _                                                                                                    |  |                |                       |                   | s list: (Please PRINT legibly to Authorizer in next section. |
| Full Name Printed:                                                                                                    |  |                | Work Ph               | one #:            |                                                              |
| Working Title:                                                                                                    |  |                | Email Ac              | ldress:           |                                                              |
| Health Organization:                                                                                                    |  |                | Fax Num               | iber:             |                                                              |
| Pharmacy Store #: *                                                                                                    |  |                | Date:                 |                   |                                                              |
| Signature:                                                                                                    |  |                |                       |                   |                                                              |
| New/Remove Authorizer:<br>(Please PRINT legibly to en                                                                                                    |  |                | orization             | list:             |                                                              |
| Full Name Printed:                                                                                                    |  |                | Work Phone #:         |                   |                                                              |
| Working Title:                                                                                                    |  |                | Email Address:        |                   |                                                              |
| Health Organization:                                                                                                    |  |                | Fax Number:           |                   |                                                              |
| Pharmacy Store #: *                                                                                                    |  |                | Date:                 |                   |                                                              |
| Signature:                                                                                                    |  |                |                       |                   |                                                              |
|                                                                                                    |  |                |                       |                   |                                                              |
| Is this new authorizer a Super User?                                                                                                    |  |                | zer Remove Authorizer |                   |                                                              |
| Do they require a notification of change order?                                                                                                    |  | New Authorizer |                       | Remove Authorizer |                                                              |
| Service(s) new authorizer is<br>are not limited to: CPI/Reg (                                                                                                    |  |                |                       | •                 | •                                                            |
| If you need the name of an authorized approver, please call the Service Desk 1-888-316-7446 (local 306-337-0600) *Asterisk sections are only required for Pharmacies requesting changes to eHR Viewer approvers. |  |                |                       |                   |                                                              |
| Please note that this form does not provide account access or credentials, only the ability to authorize.                                                                                                    |  |                |                       |                   |                                                              |